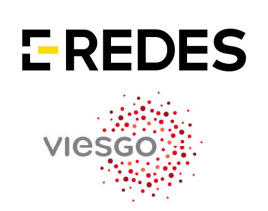

ET/RD-IN-00021

Página 1 de 6

Hidrocantábrico Distribución Eléctrica, S.A.U ./ Viesgo Distribución Eléctrica, S.L./ Barras Eléctricas Galaico Asturianas S.A

Ed.4

# **Instalación de ART-e en Empresa Colaboradora ET/RD-IN-00021**

# **Índice**

 **1.- Objeto** 

 **2.- Alcance** 

- **3.- Sistemática Operativa**
- **4.- Documentación Asociada**
- **5.- Legislación Aplicable**

*Recuerde que esta Documentación en FORMATO PAPEL puede quedar obsoleta. Para consultar versiones actualizadas acuda al Web*

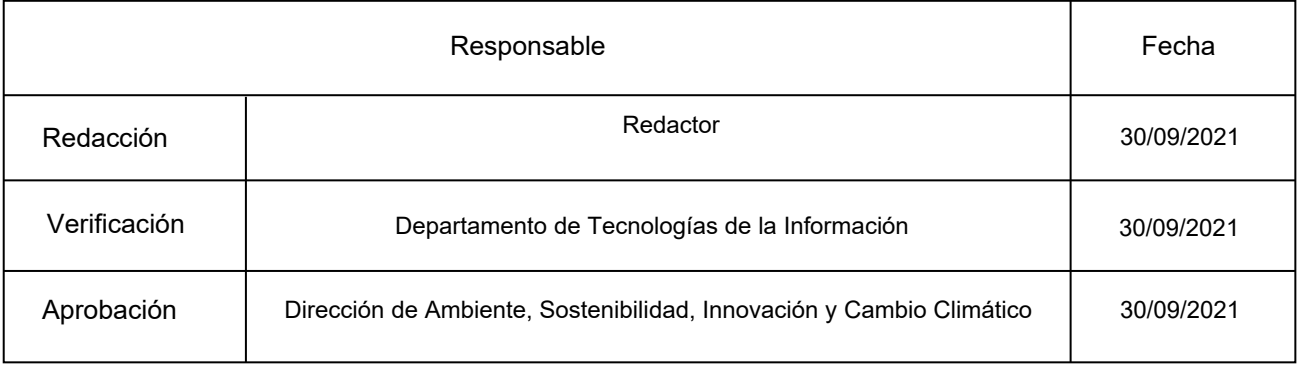

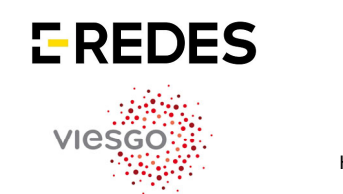

ET/RD-IN-00021

Página 2 de 6

Ed.4

Hidrocantábrico Distribución Eléctrica, S.A.U ./ Viesgo Distribución Eléctrica, S.L./ Barras Eléctricas Galaico Asturianas S.A

# **Instalación de ART-e en Empresa Colaboradora ET/RD-IN-00021**

# **1.- OBJETO**

El objeto de la presente Especificación Técnica es describir la metodología a seguir para instalación/mantenimiento del software asociado al servicio de introducción/actualización de documentación en el sistema ART-e de Viesgo Distribución Eléctrica, S.L., Barras Eléctricas Galaico Asturianas S.A. e Hidrocantábrico Distribución Eléctrica SAU (en adelante EDP Redes España o EDP). Será de aplicación para todas las empresas que participen en la introducción/actualización de documentación en el sistema ART-e de EDP desde las instalaciones de las Empresas Colaboradoras.

# **2.- DEFINICIONES**

ART-e: Archivo Técnico Electrónico.

# **3.- SISTEMÁTICA OPERATIVA**

# **3.1.- Descripción del software ART-e**.

Para acceder al sistema ART-e de EDP, es necesario tener instalado el siguiente software en el puesto cliente:

- Sistema operativo Windows 10 64 bits
- Microsoft EdgeVersión 89.0.774.68 (Compilación oficial) (64 bits) ó Google Chrome Versión 93.0.4577.82 (Build oficial) (64 bits)
- Microsoft .NET Framework v. 3.5 o superior
- **Bentley ProjectWise Explorer V8i Select series 4**
- ProjectWise Plot Organizer V8i Select series 4
- Bentley View 2013
- Aplicaciones personalizadas ART-e

El software base de cada uno de los puestos (Sistema Operativo Windows 10), deberá ser propiedad de la Empresa Colaboradora, siendo ésta la encargada de realizar la adquisición del mismo.

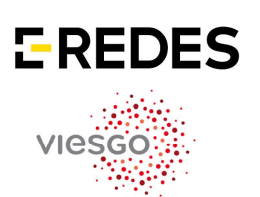

ET/RD-IN-00021

Página 3 de 6

Hidrocantábrico Distribución Eléctrica, S.A.U ./ Viesgo Distribución Eléctrica, S.L./ Barras Eléctricas Galaico Asturianas S.A

Ed.4

# **Instalación de ART-e en Empresa Colaboradora ET/RD-IN-00021**

En el caso que durante el período del servicio sea necesaria la actualización del Sistema Operativo o la adquisición de un nuevo Sistema Operativo, correrá a cargo de la Empresa Colaboradora.

La licencia del software de ART-e será cedida por EDP por el tiempo que esté en vigencia el contrato.

Durante el año 2022 EDP realizará un Upgrade de la versión de ProjectWise (software base de ART-e) a la Cloud de Bentley.

#### **3.2.- Descripción del hardware necesario**

El hardware de cada uno de los puestos ART-e deberá ser propiedad de la Empresa Colaboradora, siendo ésta la encargada de realizar la adquisición del mismo, así como de realizar los contratos de mantenimiento que sean necesarios para su correcto funcionamiento.

Las características mínimas que deberán tener estos puestos son:

- 16 GB de RAM
- Disco SSD de 250 Gb o superior
- Procesador Intel® Core™ i5 o superior
- Adaptador Ethernet TCP/IP

#### **3.3.- Instalación/Mantenimiento del software**

- Mantenimiento de las licencias de Software

El mantenimiento de las licencias de Software que han sido adquiridas por la Empresa Colaboradora, es responsabilidad de la Empresa Colaboradora, nunca de EDP.

- Instalación del Software

En el caso de que La Empresa Colaboradora necesite realizar una instalación de ARTe en uno de sus ordenadores, lo comunicará al Departamento ART-e de EDP, quien gestionará su instalación, conjuntamente con el área de TI de EDP España.

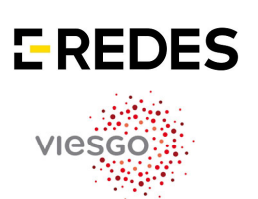

ET/RD-IN-00021

Página 4 de 6

Hidrocantábrico Distribución Eléctrica, S.A.U ./ Viesgo Distribución Eléctrica, S.L./ Barras Eléctricas Galaico Asturianas S.A

Ed.4

### **Instalación de ART-e en Empresa Colaboradora ET/RD-IN-00021**

La instalación será realizada por el proveedor de EUFS de EDP, que se desplazará a las oficinas de la empresa colaboradora.

Será necesario que en ese ordenador no haya ningún software o configuración que implique el mal funcionamiento de las aplicaciones de EDP.

- Mantenimiento de los puestos ART-e

En el caso de un mal funcionamiento de ART-e, será comunicado con la mayor brevedad al Departamento de ARTe de EDP.

Si el mal funcionamiento no es debido al software de ART-e, será la empresa instaladora la responsable de arreglarlo. Si es debido al software de ART-e, EDP procederá a la gestión de su corrección.

La resolución del mal funcionamiento de ART-e, será realizada por el proveedor de EUFS de EDP, que se desplazará a las oficinas de la Empresa Colaboradora.

Siempre que sea necesaria la presencia de EUFS para realizar cualquier trabajo en las oficinas de la Empresa Colaboradora, los costes de esos trabajos serán asumidos por EDP.

El área de Distribución de EDP se reserva el derecho de transmitir los costes de los trabajos realizados por EUFS a la Empresa Colaboradora.

En el caso de que haya algún software instalado o configuración que provoquen el mal funcionamiento de las aplicaciones de EDP, será desinstalado o cambiada la configuración respectivamente.

Ambas tareas, instalación del Software y Mantenimiento de los puestos ART-e, solo serán realizadas por el proveedor EUFS de EDP, si los equipos de la Empresa Colaboradora cumplen con las especificaciones de hardware y software descritas en este documento.

El proveedor EUFS necesitará permisos de administración en los equipos de la Empresa Colaboradora. No se responsabiliza del funcionamiento de otras aplicaciones que haya en el equipo. En el caso de que sea necesario reinstalar, desinstalar componentes o modificar algo en el equipo será responsabilidad de la Empresa Colaboradora.

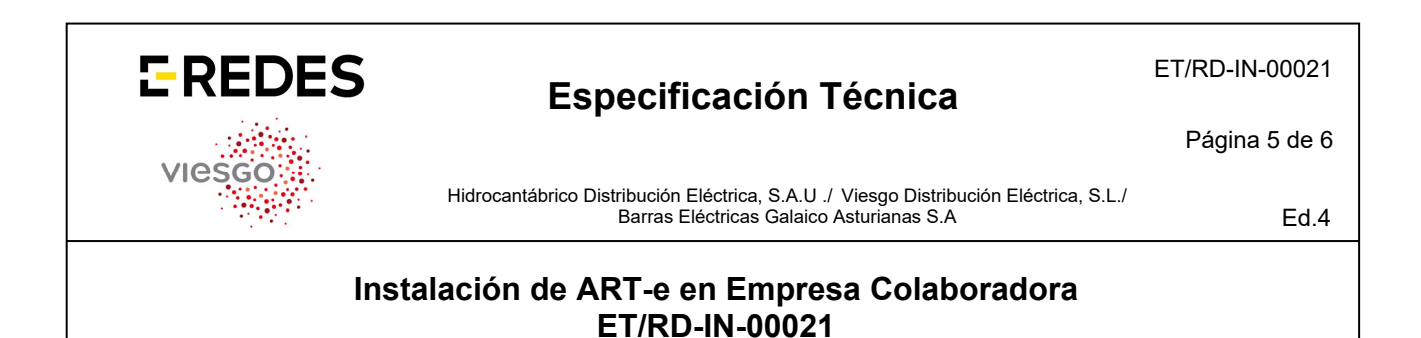

### **3.4.- Actualización de la información**.

Toda la actualización de la información se realizará a través de la herramienta ART-e.

Queda terminante prohibido:

 Acceder a los servidores de ART-e a través del explorador de Windows o cualquier otro medio.

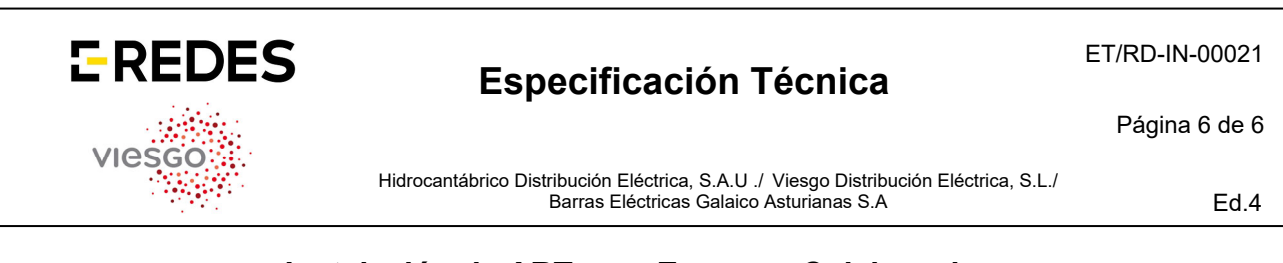

# **Instalación de ART-e en Empresa Colaboradora ET/RD-IN-00021**

### **3.5.- Comunicaciones**

Las empresas colaboradoras deberán tener conexión directa con fibra óptica entre sus oficinas y EDP con las siguientes características: par de fibras monomodo y switch de 1 Gb. La conexión además de requerir la unión física mediante cable de fo (normalmente cable PVP de 48 fo), requiere posteriormente de una electrónica de red de datos que garantice la integración de esa red de la oficina de la empresa colaboradora con la red de datos corporativa de EDP para los accesos a los servidores específicos.

El área de Distribución de EDP considera que, tanto la conexión física con cable de fo hasta el punto de la red de fo existente más aconsejable, como la electrónica de red de datos, ha de ser asumida por la Empresa Colaboradora.

#### **3.6.- Otros**

- Gestión de usuarios.

E-REDES determinará el número de usuarios y perfil necesario para prestar el servicio de introducción/actualización de documentación en el sistema ART-e de EDP.

Si por necesidades del servicio la Empresa Colaboradora detectase que necesita altas, bajas, o modificaciones de usuarios o perfiles, la Empresa Colaboradora tendrá que solicitarlo al Departamento ARTe de EDP.

# **4.- DOCUMENTACIÓN ASOCIADA**

N/A

# **5.- LEGISLACIÓN APLICABLE**

Se tendrá en cuenta la legislación vigente que sea de aplicación para el desarrollo de los trabajos.